## **VFD ERROR CODES**

Some VFD issues can be resolved before requesting service. Review the below warning and fault messages before contacting Customer Service for support.

## Status and warning messages

| Error Code | Description and Corrective Action                                                                                                    |
|------------|----------------------------------------------------------------------------------------------------|
| Ē          | <b>EPM Contains Earlier Firmware Version</b><br>This error occurs when you try to change a VFD parameter and the EPM firmware is older<br>than the VFD firmware.                                                                                                    |
| 30         | <b>To correct this condition</b> , press the STOP button, and then press the Memory/Enter button.<br>Use the UP/DOWN button to scroll to <b>P199</b> . Press the Memory/Enter button. Use the UP/<br>DOWN button to scroll to a setting of <b>5</b> . Press the Memory/Enter button to save the change.<br>The VFD is now able to read/write the EPM properly. |
|            | Current Limit                                                                                                    |
| CL         | Verify proper motor wiring and HP. Check for short circuits. Increase acceleration time.                                                                                                    |
| 33b        | <b>Decel Override</b><br>The fan is stopping too fast, causing a DC Bus overvoltage. The drive is backing off the deceleration rate to prevent HP (Over-voltage) fault.                                                                                                    |
| Err        | Error<br>Invalid data or invalid command entered                                                                                                    |
| FCL        | Fast Current Limit<br>Overload                                                                                                    |
|            | Check for short circuits throughout the load. Increase acceleration time.                                                                                                    |
| FSt        | Flying Restart Attempt after Fault                                                                                                    |
| 58         | Program Attempt Made in OEM Settings Mode<br>(P199=1)<br>Parameter changes are not permitted.                                                                                                    |
|            | Reset EPM to OEM Defaults Failure                                                                                                    |
| <u> </u>   | The EPM's OEM dataset is missing or corrupt.                                                                                                    |
| LC         | Fault Lockout   Auto restart failure after five unsuccessful restart attempts                                                                                                    |
| SP         | <b>Start Pending</b><br>The drive has tripped and is waiting to restart.                                                                                                    |
| StoP       | Fan Stopped<br>Output frequency is 0 Hz                                                                                                    |

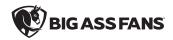

## Fault messages

| Error Code | Description and Corrective Action                                                                                                    |
|------------|----------------------------------------------------------------------------------------------------|
| c oc       | High Temperature Fault                                                                                                    |
| F_8F       | Check for excessive load or a dirty heatsink. Improve the drive cooling ability.                                                                                                    |
| C 01       | Assertion Level Fault                                                                                                    |
| F_8L       | Check the assertion level switch relative to P120.                                                                                                    |
| C 6C       | Personality Fault                                                                                                    |
| F_9F       | Drive hardware error                                                                                                    |
|            | Cycle power, and then reprogram EPM. If the fault will not clear, replace the drive and EPM.                                                                                                    |
| F_CF       | Control Fault<br>Drive hardware error                                                                                                    |
|            | Cycle power, and then reprogram EPM. If the fault will not clear, replace the drive and EPM.                                                                                                    |
|            | Incompatible EPM Fault                                                                                                    |
| F_cF       | Drive hardware error                                                                                                    |
| •          | Cycle power, and then reprogram EPM. If the fault will not clear, replace the drive and EPM.                                                                                                    |
| <u> </u>   | External Fault                                                                                                    |
| F_EF       | Digital input programmed for this feature has been energized/de-energized depending on                                                                                                    |
|            | programming. P121–P124<br>EPM Fault                                                                                                    |
| F_F!       | EPM is missing or defective                                                                                                    |
| •• •       | Replace the EPM.                                                                                                    |
| 53_3       | Hardware Failure                                                                                                    |
|            | Replace the drive.                                                                                                    |
| to         |                                                                                                    |
| 513        |                                                                                                    |
| C C 1      | 4–20 mA Signal Loss                                                                                                    |
| 7_70L      | Check signal source and wiring, i.e., SmartSense wiring error.                                                                                                    |
|            | OEM Defaults Data Fault                                                                                                    |
|            | The OEM parameters in the EPM module do not match the anticipated defaults according to                                                                                                    |
| C CC       | the VFD. This fault may appear immediately upon VFD power-up.                                                                                                    |
| F_6F       | <b>To correct this condition</b> , press the STOP button, and then press the Memory/Enter button.<br>Use the UP/DOWN button to scroll to <b>P199</b> . Press the Memory/Enter button. Use the UP/ |
|            | DOWN button to scroll to a setting of <b>0</b> . Press the Memory/Enter button to save the change.                                                                                                |
|            | The VFD is now able to read/write the EPM properly.                                                                                                    |
| c uc       | High Voltage Fault                                                                                                    |
| F_XF       | Check AC incoming power or increase fan deceleration time.                                                                                                    |
|            | Low Voltage Fault                                                                                                    |
| F_LF       | Check AC incoming power.                                                                                                    |
|            |                                                                                                    |

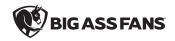

| Error Code    | Description and Corrective Action                                                                                                    |
|---------------|----------------------------------------------------------------------------------------------------|
| F_0F          | Output Transistor Fault<br>Short circuit, excessive load, excessive cable charging current<br>Verify correct load (motor HP, motor wiring, cable length, cable type). |
| F_0F!         | Motor Short to Ground                                                                                                    |
| ۶ <u>_</u> ۹۶ | Motor Thermal OL<br>Check actual motor current against FLA (P108).                                                                                                    |
| F_rF          | Flying Restart Fault<br>Failed motor speed sync attempt                                                                                                    |
| F_SF          | Single Phase Fault<br>Incoming AC line phase loss<br>Check supply power.                                                                                              |
| F_UF          | Start Fault<br>Start command was present on power-up<br>Cycle start command.                                                                                          |

## 179 diagnostics running display options

| Error Code | Description and Corrective Action                                     |
|------------|-----------------------------------------------------------------------|
| PS00       | Fault History<br>(n.xxx)<br>N = 1–8<br>xxx = Fault code               |
| PS01       | Software Version                                                      |
| 2029       | Drive ID                                                              |
| PS03       | Internal Code (x.yz)                                                  |
| PSOS       | DC Bus Voltage<br>(divided by 1.414 = approximate line input voltage) |
| PS06       | RMS Equivalent Motor Voltage at Drive Output Terminals                |
| PS07       | Motor Load<br>(% of drive output rating)                              |

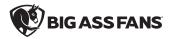

| Error Code | Description and Corrective Action                                         |
|------------|---------------------------------------------------------------------------|
| PS08       | Actual Motor Current in Amperes                                           |
| PS09       | <b>Torque as a Percentage of Motor Rated Torque</b><br>(vector mode only) |
| PSI0       | Drive Output Power in kW                                                  |
| PSII       | Total kWH for Drive Lifetime                                              |
| 5:29       | Heatsink Temperature Degrees Celsius                                      |
| 9550       | 0–10 VDC Input Voltage (VDC)                                              |
| 1554       | 4–20 mA Input Current (mA)                                                |
| 2529       | Analog Output Level (VDC)                                                 |
| 7529       | Actual Drive Output Frequency (Hz)                                        |
| 8558       | Network Speed Command (Hz)                                                |
| P540       | Total Runtime (hours)                                                     |
| PSYI       | Total Powered-On Time (hours)                                             |
| PSS0       | Fault History<br>(n.xxx)<br>N = 1–8<br>xxx = Fault code                   |

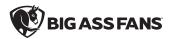